## MS-DOS 6.22 Befehlsreferenz

Eine Übersicht über das letzte von Microsoft® entwickelte kommandozeilenorientierte Betriebssystem. Die Befehle mussten noch über die Tastatur eingeben werden und die Parameter musste man kennen, um das richtige Ergebnis zu erhalten.

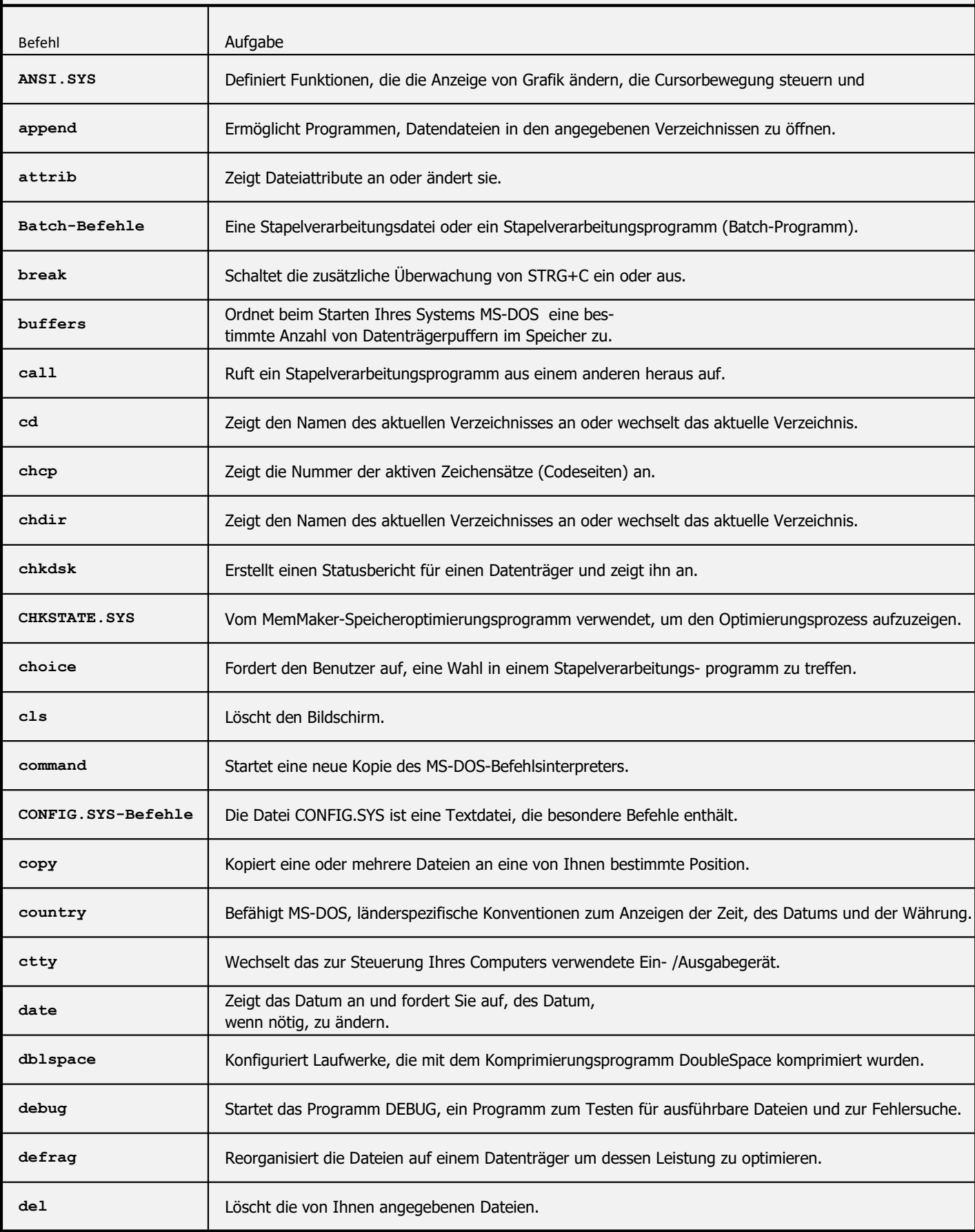

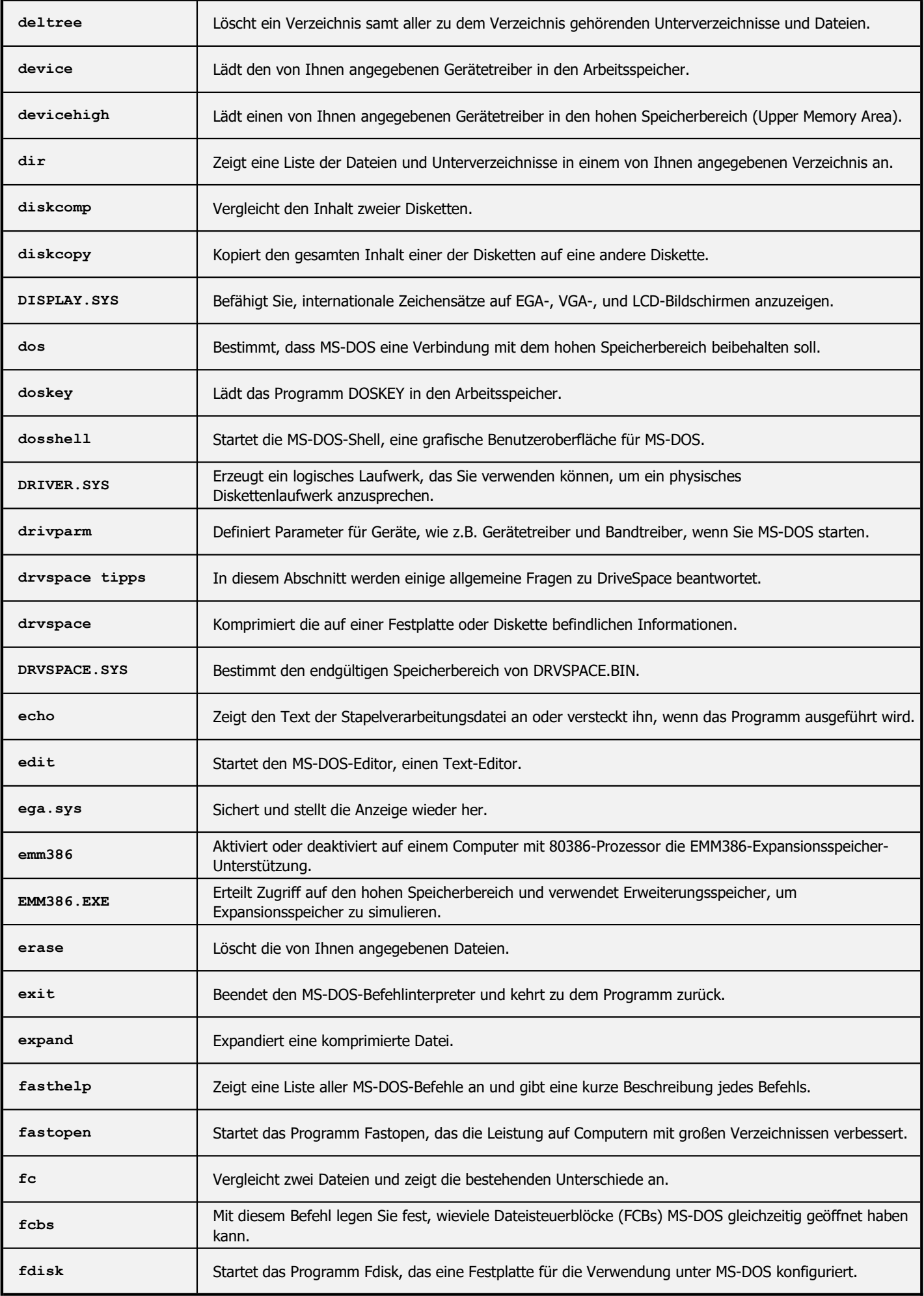

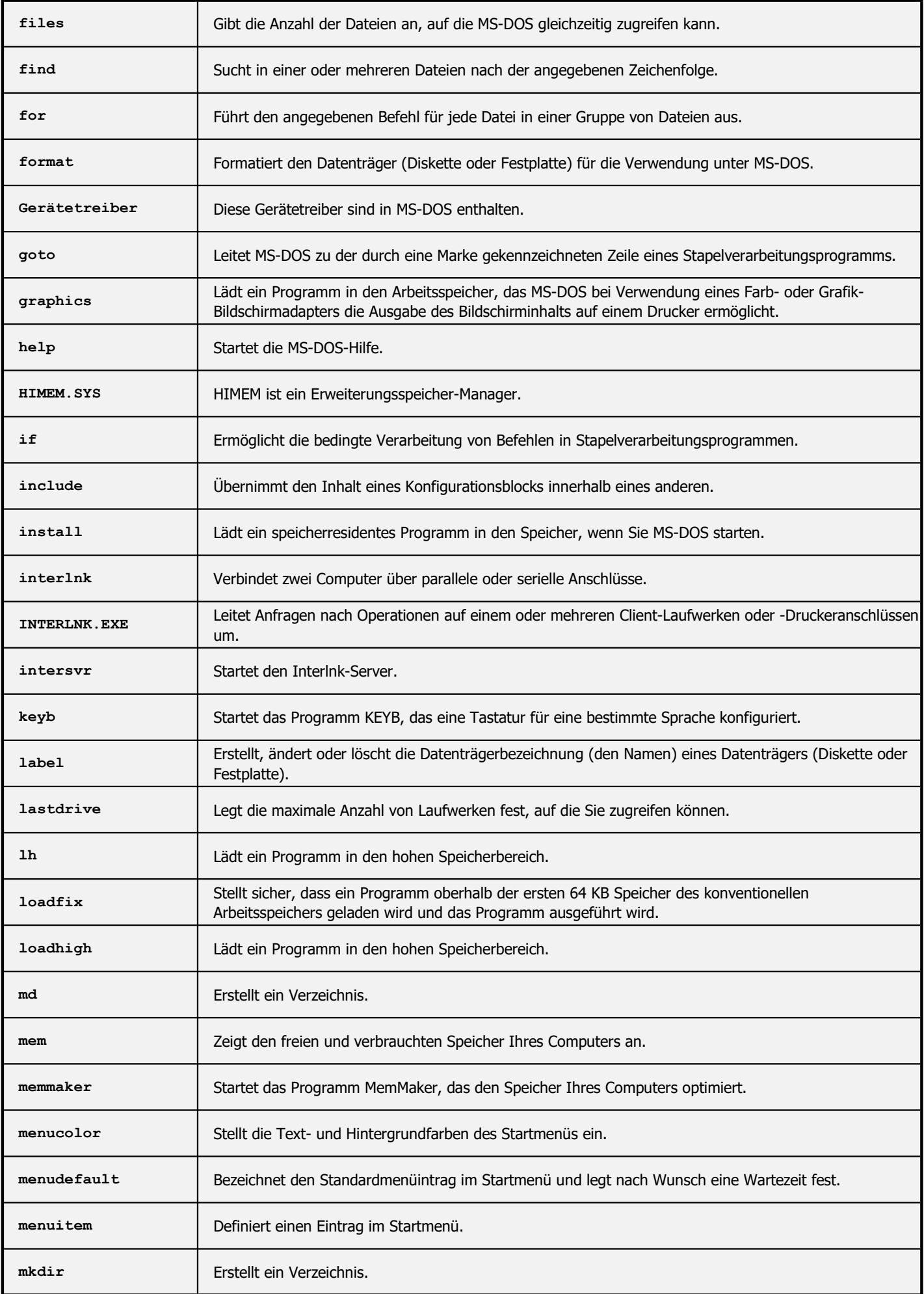

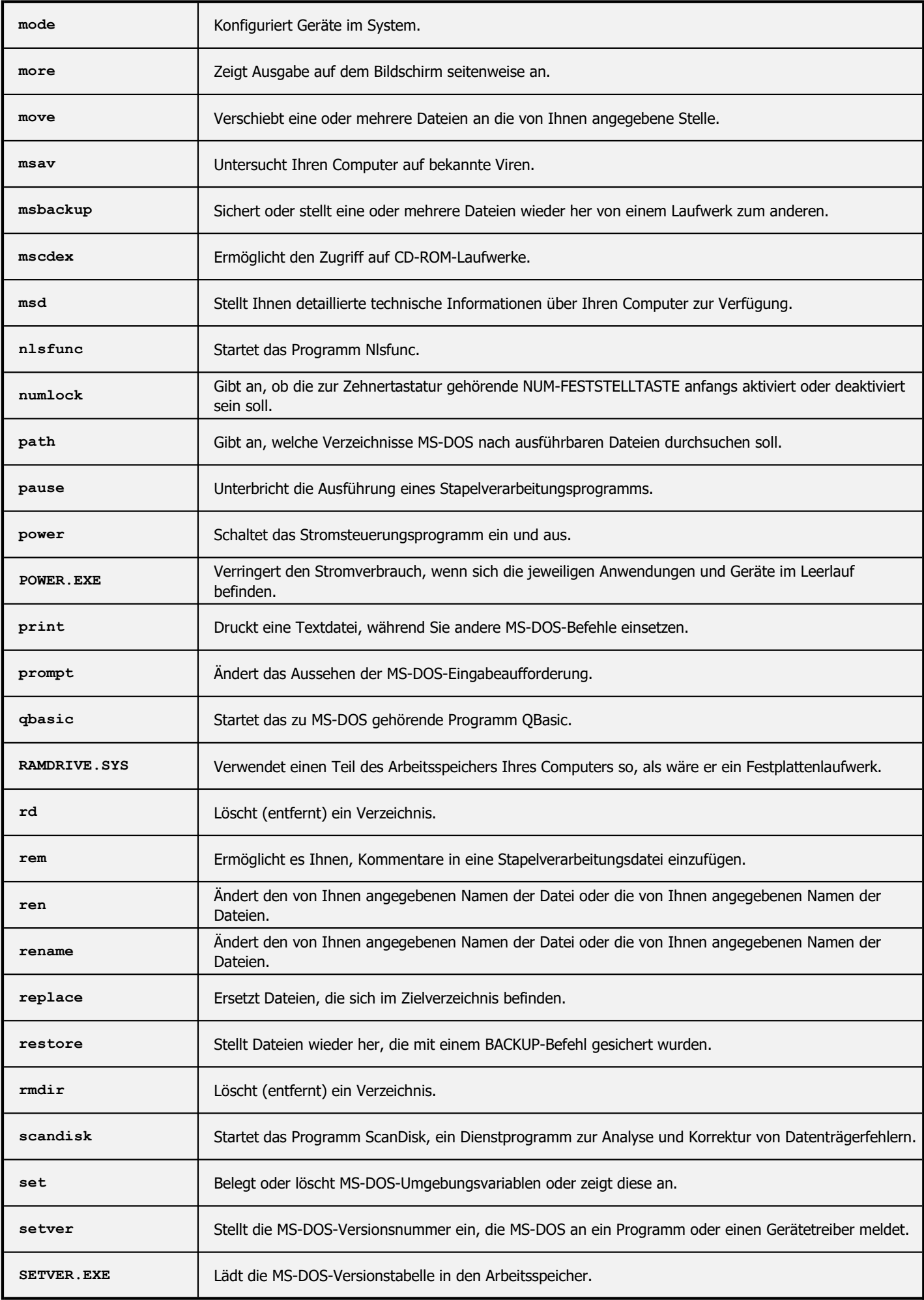

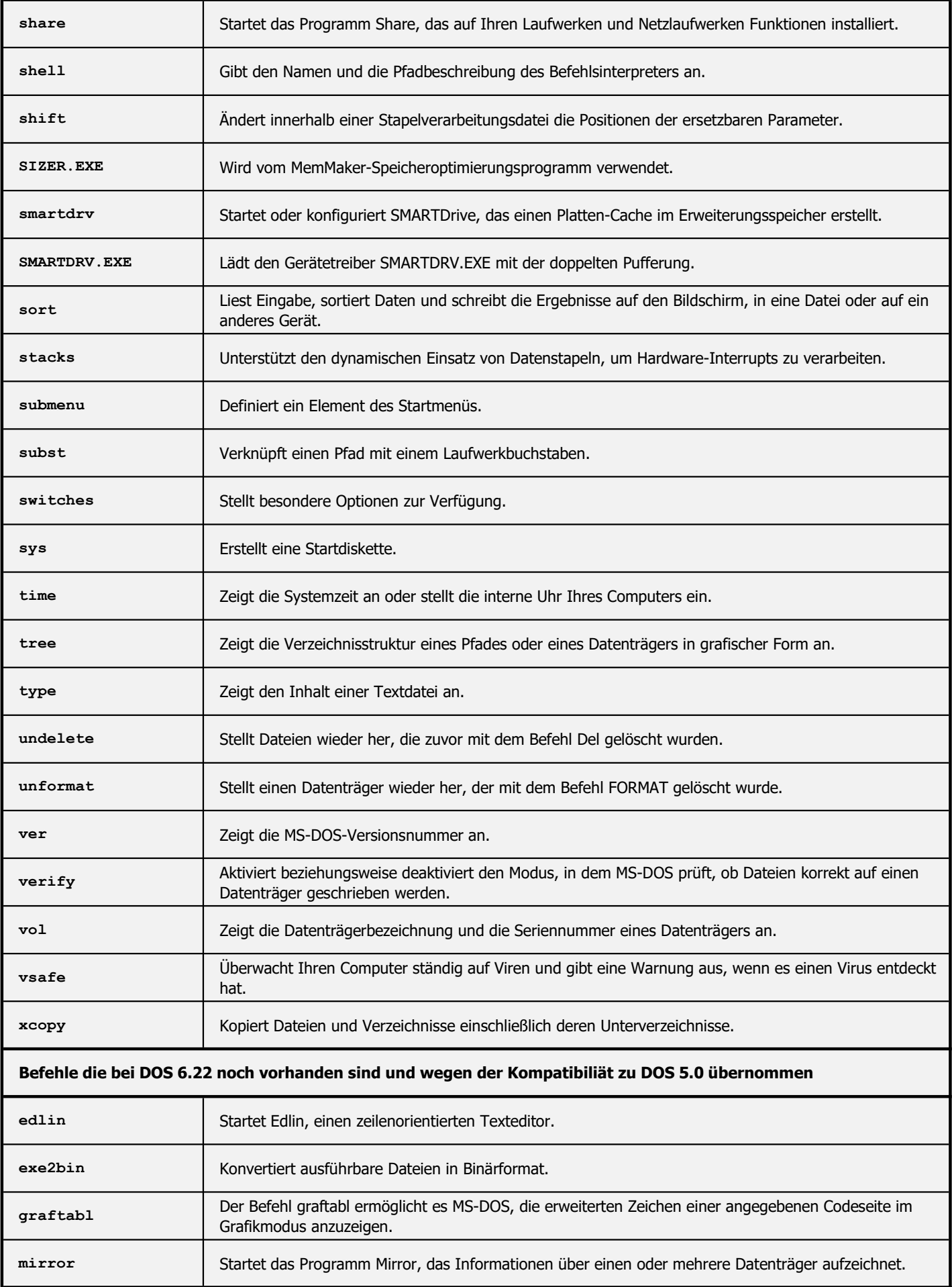